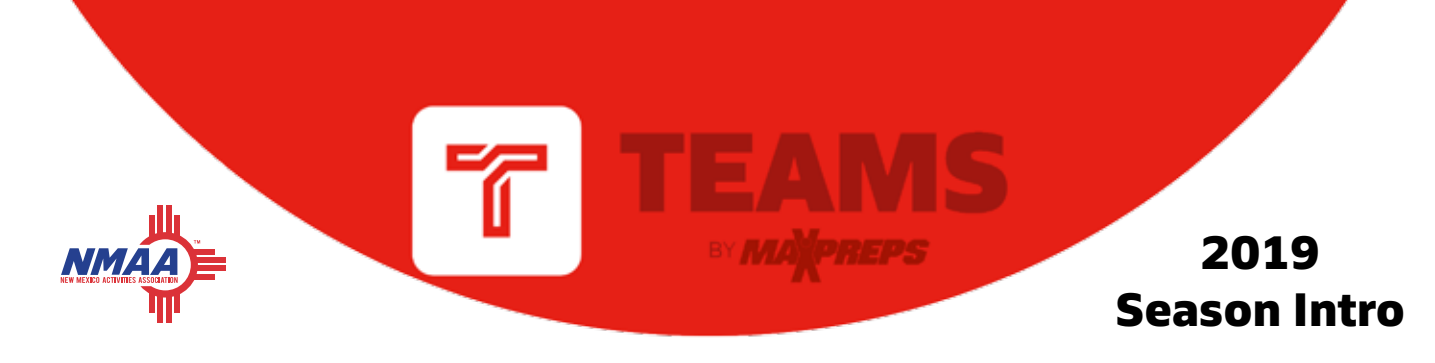

Welcome to the 2019 Baseball Season!

Please remember rosters, schedules, scores, team photos and pitch counts are required to be reported to the NMAA through MaxPreps. You can [enter pitch counts by using one of these options.](https://maxpreps.zendesk.com/hc/en-us/articles/115001508348-Tracking-Baseball-Pitch-Counts) The easiest way to report scores & pitch counts throughout the season is on the free Teams by MaxPreps app.

Get started by downloading the [Teams by MaxPreps app](http://www.maxpreps.com/teamsapp/) and logging in with the same email/password you use for MaxPreps.com.

*New this season: Import stats from GameChanger to MaxPreps in the Teams App. [Directions here](https://support.maxpreps.com/hc/en-us/articles/360017862393-Import-GameChanger-files-directly-into-your-Teams-app)*

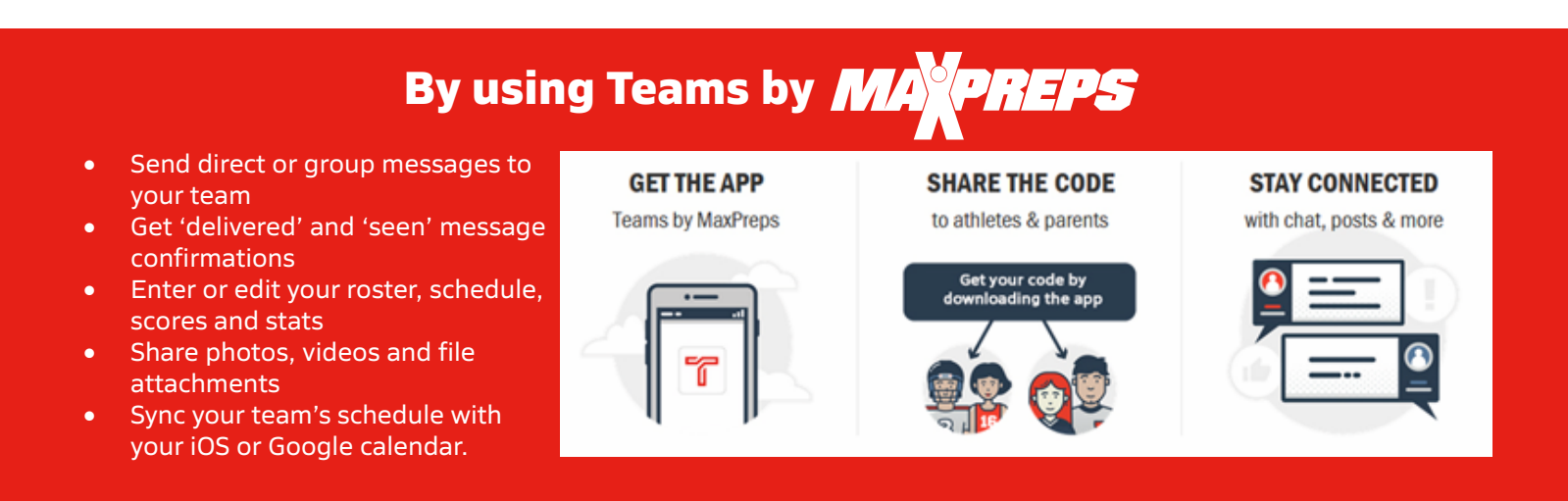

## **GAMECHANGER SYNC**

If you're using GameChanger for stats, [please follow these directions](https://support.maxpreps.com/hc/en-us/articles/208478467-GameChanger-Stats-on-MaxPreps) to ensure information syncs to MaxPreps. **You should enter your roster and schedule in MaxPreps first,** then import the schedule/roster to GameChanger. Now when stats are entered in GameChanger, they can sync to MaxPreps.

## **STAT LEADERS ON NMACT.ORG**

[Top 10 Stat Leaders will be shown on NMACT.org](https://www.nmact.org/NMAAbaseball.php) all season while full stat leaderboards are available on MaxPreps.

## **SUPPORT**

Coaches may contact MaxPreps at [800-329-7324 x1](tel:%28800%29 329-7324) or [support@maxpreps.com](mailto:support@maxpreps.com) with any questions. Support articles and videos on how to login, post scores and more are available at [support.maxpreps.com](http://support.maxpreps.com/). Coaches and ADs may also reach out to MaxPreps representative Josh Taylor at *[jtaylor@maxpreps.com](mailto:jtaylor@maxpreps.com)*.

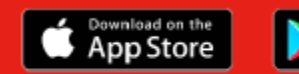

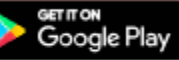